# **Aplicação do Método Proposto para Alocação de Cargas e Perdas Complexas**

## **6.1 Introdução**

O método proposto para determinar a responsabilidade dos geradores e cargas nas perdas do sistema de transmissão e para calcular a transferência de potência dos geradores para as cargas foi implementado computacionalmente em ambiente MATLAB®, versão 2007. Os dados iniciais são os resultados da solução de um fluxo de potência, cujo algoritmo foi implementado previamente no mesmo ambiente, com o objetivo de manter precisão nos valores de tensões e ângulos das barras. Para mostrar o desempenho do método, apresenta-se a seguir um exemplo numérico para o sistema-teste de 4 barras (ver Figura 6.1) analisado no artigo [Abdelkader, 2007], onde pode-se observar melhor a influência existente da geração de potência ativa nas perdas de potência reativa e demanda de potência reativa, assim como a influência da geração de potência reativa nas perdas de potência ativa e demanda de potência ativa. Os dados das barras do sistema-teste 4 barras são apresentados na Tabela 6.1 e os dados dos fluxos nas linhas na Tabela 6.2.

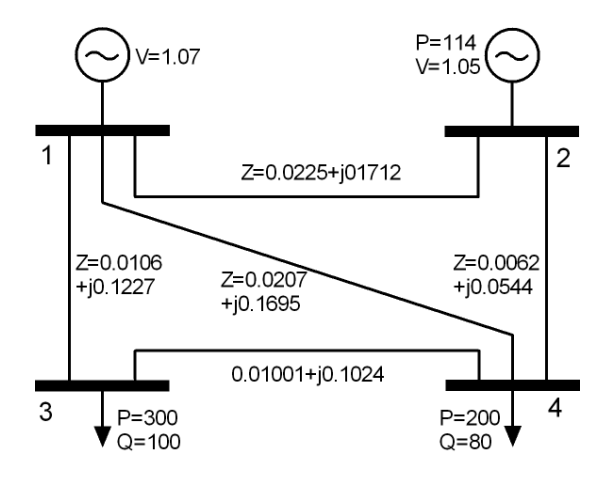

Figura 6.1 - Sistema-Teste de 4 Barras

| <b>Barra</b>  | Tipo  | Tensão | Angulo   | P      |        |
|---------------|-------|--------|----------|--------|--------|
|               | de    | (pu)   | (graus)  | (MW)   | (Mvar) |
|               | barra |        |          |        |        |
|               | Slack | 1,07   |          | 399,46 | 194,62 |
| $\mathcal{P}$ | PV    | 1,05   | $-5,24$  | 114    | 119,93 |
| 3             | PQ    | 0,925  | $-15,22$ | $-300$ | $-100$ |
|               | PQ    | 0,98   | $-10,11$ | $-200$ | $-80$  |

Tabela 6.1 - Dados das Barras do Sistema-Teste de 4 Barras

Tabela 6.2 - Dados dos Fluxos das Linhas do Sistema-Teste de 4 Barras

| De             | Para          | <b>Pkm</b> | Qkm      | Pmk       | Qmk      | <b>Ploss</b> | Qloss  |
|----------------|---------------|------------|----------|-----------|----------|--------------|--------|
|                |               | (MW)       | (Mvar)   | (MW)      | (Mvar)   | (MW)         | (Mvar) |
| 1              | $\mathcal{P}$ | 60,94      | 7,24     | $-60,2$   | $-1,61$  | 0,74         | 5,63   |
|                | 3             | 223,56     | 135,18   | $-217,24$ | $-62,03$ | 6,32         | 73,15  |
| 1              | 4             | 114,96     | 52,21    | $-112,08$ | $-28,61$ | 2,88         | 23,6   |
| $\overline{2}$ | 4             | 174,2      | 121,54   | $-171,66$ | $-99.28$ | 2,54         | 22,26  |
| 3              | 4             | $-82,76$   | $-37,97$ | 83,74     | 47,88    | 0,98         | 9,92   |
|                | Total         |            |          |           |          | 13,46        | 134,56 |

## **6.2**

#### **Alocação de Carga Complexa**

Partindo da solução de um fluxo de potência para o sistema-teste de 4 barras, onde as cargas (modeladas como potência constante) são remodeladas como impedâncias constantes e os geradores como fontes de corrente, calculam-se as correntes nas cargas e, em seguida, determinam-se as expressões de potência nas mesmas (função não-linear das correntes). Uma vez obtidas estas equações, aplica-se a teoria de Aumann-Shapley para determinar quanto da potência fornecida pelos geradores chega às cargas.

### **6.2.1**

#### **Cálculo da Corrente na Carga**

Após remodelar as cargas, os geradores e modificar os elementos da matriz de impedância do sistema, transformando-a em uma nova matriz de impedância  $\hat{Z}_{Barra}$ , utilizam-se os elementos desta nova matriz para determinar a parcela das fontes de corrente que chegam a uma carga qualquer, aplicandose o princípio da superposição.

$$
I_{ZC3} = \frac{V_3}{ZC3} = \frac{\hat{Z}_{31}I_1}{ZC3} + \frac{\hat{Z}_{32}I_2}{ZC3}
$$
 (6.1)

$$
I_{ZCA} = \frac{V_4}{ZCA} = \frac{\hat{Z}_{41}I_1}{ZCA} + \frac{\hat{Z}_{42}I_2}{ZCA}
$$
 (6.2)

## **6.2.2 Cálculo de Potência Consumida por uma Carga**

As potências consumidas pelas cargas são funções não-lineares das fontes de corrente, onde as fontes de corrente podem ser desdobradas em duas componentes: real e imaginária. Assim, a potência consumida nas cargas considerando as componentes reais e imaginárias têm as expressões:

$$
S_{ZC3} = \left(\frac{\hat{Z}_{31}}{ZC3}(I_{1r} + jI_{1i}) + \frac{\hat{Z}_{32}}{ZC3}(I_{2r} + jI_{2i})\right) \cdot \left(\frac{\hat{Z}_{31}}{ZC3}(I_{1r} + jI_{1i}) + \frac{\hat{Z}_{32}}{ZC3}(I_{2r} + jI_{2i})\right) \cdot ZC3
$$
 (6.3)

$$
S_{ZC4} = \left(\frac{\hat{Z}_{41}}{ZC4}(I_{1r} + jI_{1i}) + \frac{\hat{Z}_{42}}{ZC4}(I_{2r} + jI_{2i})\right) \cdot \left(\frac{\hat{Z}_{41}}{ZC4}(I_{1r} + jI_{1i}) + \frac{\hat{Z}_{42}}{ZC4}(I_{2r} + jI_{2i})\right) \cdot ZC4
$$
 (6.4)

A determinação da potência transferida dos geradores para as cargas é efetuada calculando-se, inicialmente, as participações unitárias de cada um dos componentes das fontes de corrente nas potências consumidas pelas cargas, isto é, calculando-se a PUR e a PUI dos geradores G1 ( $I<sub>1r</sub>$ ) e G2 ( $I<sub>2r</sub>$ ) na potência consumida pelas barras de cargas 3 e 4. Os resultados analíticos são:

*a) Participação Unitária da Componente Real (PUR) do Gerador G1 na Potência Consumida pelas Cargas 3 e 4* 

$$
PUR_{G1r \to S_{ZC3}} = real \left[ \frac{\hat{Z}_{31}}{ZC3} \left( \frac{\hat{Z}_{31}}{ZC3} (l_{1r} + jl_{1j}) + \frac{\hat{Z}_{32}}{ZC3} (l_{2r} + jl_{2j}) \right) \right] \cdot ZC3 \tag{6.5}
$$

$$
PUR_{G1r \to S_{ZC4}} = real \left[ \frac{\hat{Z}_{41}}{ZC4} \left( \frac{\hat{Z}_{41}}{ZC4} (l_{1r} + j l_{1i}) + \frac{\hat{Z}_{42}}{ZC4} (l_{2r} + j l_{2i}) \right) \right] \cdot ZC4 \qquad (6.6)
$$

*b) Participação Unitária da Componente Real (PUR) do Gerador G2 na Potência Consumida pelas Cargas 3 e 4* 

$$
PUR_{G2r \to S_{ZC3}} = real \left[ \frac{\hat{Z}_{32}}{ZC3} \left( \frac{\hat{Z}_{31}}{ZC3} (l_{1r} + j l_{1i}) + \frac{\hat{Z}_{32}}{ZC3} (l_{2r} + j l_{2i}) \right) \right] \cdot ZC3 \tag{6.7}
$$

$$
PUR_{G2r \to S_{ZCA}} = real \left[ \frac{\hat{Z}_{42}}{ZC4} \left( \frac{\hat{Z}_{41}}{ZC4} (l_{1r} + j l_{1i}) + \frac{\hat{Z}_{42}}{ZC4} (l_{2r} + j l_{2i}) \right) \right] \cdot ZC4 \qquad (6.8)
$$

*c) Participação Unitária da Componente Imaginária (PUI) do Gerador G1 na Potência Consumida pelas Cargas 3 e 4* 

$$
PUI_{G1i\rightarrow S_{ZC3}} = image \left[ \frac{\hat{Z}_{31}}{ZC3} \left( \frac{\hat{Z}_{31}}{ZC3} (I_{1r} + J_{1i}) + \frac{\hat{Z}_{32}}{ZC3} (I_{2r} + J_{2i}) \right) \right] \cdot ZC3 \tag{6.9}
$$

$$
PUI_{G1i\rightarrow S_{ZC4}} = image \left[ \frac{\hat{Z}_{41}}{ZC4} \left( \frac{\hat{Z}_{41}}{ZC4} (I_{1r} + J_{1i}) + \frac{\hat{Z}_{42}}{ZC4} (I_{2r} + J_{2i}) \right) \right] \cdot ZC4 \qquad (6.10)
$$

*d) Participação Unitária da Componente Imaginária (PUI) do Gerador G2 na Potência Consumida pelas Cargas 3 e 4* 

$$
PUI_{G2i \to S_{ZC3}} = image \left[ \frac{\hat{Z}_{32}}{ZC3} \left( \frac{\hat{Z}_{31}}{ZC3} (I_{1r} + J_{1i}) + \frac{\hat{Z}_{32}}{ZC3} (I_{2r} + J_{2i}) \right) \right] \cdot ZC3 \tag{6.11}
$$

$$
PUI_{G2i \to S_{ZC4}} = image \left[ \frac{\hat{Z}_{42}}{\text{ZC4}} \left( \frac{\hat{Z}_{41}}{\text{ZC4}} (I_{1r} + J_{1i}) + \frac{\hat{Z}_{42}}{\text{ZC4}} (I_{2r} + J_{2i}) \right) \right] \cdot \text{ZC4}
$$
 (6.12)

A participação total das fontes de corrente equivalentes dos geradores nas potências consumidas pelas cargas é obtida somando-se as participações unitárias da componente real e imaginária, previamente multiplicadas por seus respectivos montantes:

$$
PT_{Gk \to S_{ZCj}} = I_{kr} \cdot PUR_{Gkr \to S_{ZCj}} + I_{ki} \cdot PUI_{Gki \to S_{ZCj}}
$$
(6.13)

Substituindo-se os valores numéricos em (6.5) a (6.13), obtêm-se os resultados finais. Na Tabela 6.3 são apresentadas as participações das componentes reais das fontes de corrente equivalentes dos geradores na potência consumida pelas cargas e na Tabela 6.4 apresentam-se as participações das componentes imaginárias. Finalmente, a participação total das fontes de corrente na potência consumida pelas cargas é apresentada na Tabela 6.5.

Tabela 6.3 - Participação das Componentes Reais das Fontes de Corrente Equivalentes dos Geradores na Potência Consumida pelas Cargas do Sistema-Teste de 4 Barras

|                            | Gerador 1                                                              | Gerador 2                                                              | Total         |
|----------------------------|------------------------------------------------------------------------|------------------------------------------------------------------------|---------------|
|                            | $I_{1r}$ · PUR <sub>G1r <math>\rightarrow</math> S<sub>ZCi</sub></sub> | $I_{2r}$ · PUR <sub>G2r <math>\rightarrow</math> S<sub>zci</sub></sub> |               |
| $S_{ZC3}$                  | 168.22 MW +                                                            | 44.07 MW $+$                                                           | 212.29 MW +   |
|                            | 56.07 Mvar                                                             | 14.69 Mvar                                                             | 70.76 Mvar    |
| $\mathcal{S}_{\text{ZC4}}$ | $110.58$ MW +                                                          | 28.96 MW +                                                             | $139.54$ MW + |
|                            | 44.23 Mvar                                                             | 11.58 Mvar                                                             | 55.82 Mvar    |

Os resultados mostrados na Tabela 6.3 podem ser interpretados da seguinte maneira: a componente real da fonte de corrente equivalente do gerador *G1* ( $I<sub>1r</sub>$ ) tem uma participação no consumo da carga 3 ( $S<sub>ZC3</sub>$ ) de 168,22 MW de potência ativa e 56,07 Mvar de potência reativa; na carga 4 (S<sub>ZC4</sub>) tem participação de 110,58 MW de potência ativa e 44,23 Mvar de potência reativa.

PUC-Rio - Certificação Digital Nº 0510505/CA PUC-Rio - Certificação Digital Nº 0510505/CA Analogamente, a mesma interpretação é empregada para a participação da componente real da fonte de corrente equivalente do gerador  $G2$  ( $I_{2r}$ ) no consumo das cargas 3 e 4.

Tabela 6.4 - Participação das Componentes Imaginárias das Fontes de Corrente Equivalentes dos Geradores na Potência Consumida pelas Cargas do Sistema-Teste de 4 Barras

|                           | Gerador 1                                  | Gerador 2                                             | Total        |
|---------------------------|--------------------------------------------|-------------------------------------------------------|--------------|
|                           | $I_{1i} \cdot PU_{G1i\rightarrow S_{7Ci}}$ | $I_{2i} \cdot \textit{PUI}_{G2i \rightarrow S_{ZCi}}$ |              |
| $S_{ZC3}$                 | $54.24$ MW +                               | $33.47$ MW +                                          | $87.71$ MW + |
|                           | 18.08 Mvar                                 | 11.16 Mvar                                            | 29.24 Mvar   |
| $\mathsf{S}_\mathsf{ZC4}$ | 33.89 MW +                                 | 26.57 MW +                                            | $60.46$ MW + |
|                           | 13.56 Mvar                                 | 10.63 Mvar                                            | 24.18 Mvar   |

Na Tabela 6.4 é apresentada a participação das componentes imaginárias das fontes de corrente equivalente dos geradores *G1* e *G2* no consumo das cargas 3 e 4, onde podem ser observados os valores numéricos destas participações. Por exemplo, a componente imaginária da fonte equivalente do gerador *G1* ( $I_{1i}$ ) tem uma participação no consumo da carga 3 (S<sub>ZC3</sub>) de 54,24 MW e 18,08 Mvar, enquanto sua participação na carga 4 (S<sub>7C4</sub>) é de 33,89 MW e 13,56 Mvar. Seguindo a mesma lógica, observa-se a participação da componente imaginária da fonte equivalente do gerador *G2* ( $I_{2i}$ ) no consumo das cargas 3 e 4.

Tabela 6.5 - Participação das Fontes de Corrente Equivalentes dos Geradores na Potência Consumida pelas Cargas do Sistema-Teste de 4 Barras

|           | Gerador 1                                                              | Gerador 2                                  |             |
|-----------|------------------------------------------------------------------------|--------------------------------------------|-------------|
|           | $I_{1r}$ · PUR <sub>G1r <math>\rightarrow</math> S<sub>ZCi</sub></sub> | $I_{2r}$ · PUR $_{G2r\rightarrow S_{ZCl}}$ | Total       |
|           | $\div$                                                                 | +                                          |             |
|           | $I_{1i} \cdot PU_{G1i\rightarrow S_{ZCi}}$                             | $I_{2i} \cdot PU_{G2i\rightarrow S_{ZCi}}$ |             |
| $S_{ZC3}$ | 222.46 MW +                                                            | $77.54$ MW +                               | 300.00 MW + |
|           | 74.15 Mvar                                                             | 25.85 Mvar                                 | 100.00 Mvar |
| $S_{ZC4}$ | 144.47 MW +                                                            | 55.53 MW +                                 | 200.00 MW + |
|           | 57.79 Mvar                                                             | 22.21 Mvar                                 | 80.00 Mvar  |

Na Tabela 6.5 apresenta-se a soma das participações das componentes de corrente equivalentes dos geradores no consumo das cargas, obtendo-se, desta maneira, a participação dos geradores no consumo das cargas. Os valores apresentados nesta tabela são fáceis de interpretar. Por exemplo, a participação da corrente equivalente do gerador G1 ( $l_1$ ) no consumo da carga 3 (S<sub>ZC3</sub>) é de 222,46 MW / 74,15 Mvar, enquanto no consumo da carga 4 ( $S_{ZC4}$ ) é de 144,47 MW / 57,79 Mvar. Similarmente, observa-se a participação da corrente equivalente do gerador *G2* (*I*<sub>2</sub>) no consumo das cargas 3 e 4.

Somando-se as participações totais das fontes de corrente equivalentes destes dois geradores no consumo da barra de carga 3 (s<sub>zc3</sub>), tem-se um valor de 300,00 MW + 100,00 Mvar, que corresponde à potencia requerida pela carga 3. Da mesma maneira, a soma das participações dos geradores no consumo da barra de carga 4 é igual à potência requerida (200,00 MW + 80,00 Mvar).

#### *Comparação*

O método proposto é testado e comparado com o desempenho do método apresentado em [Kirschen, 1997], usando-se o sistema-teste da Figura 6.1. As principais diferenças entre os métodos são:

i) Critério de alocação: o método proposto determina a contribuição dos geradores nas cargas usando a teoria de circuitos, considerando as interações existentes entre as correntes injetadas pelos geradores. Por outro lado, o método apresentado em [Kirschen, 1997] determina a contribuição de potência dos geradores nas cargas por meio do principio da divisão proporcional dos fluxos de potência. Embora esta hipótese não possa ser comprovada nem contestada, parece razoável.

ii) Distribuição da alocação: no método proposto, está implícita a equação *I = Y V*, garantindo que os geradores contribuem, em menor ou maior grau, no consumo das cargas. Em contrapartida, no método apresentado em [Kirschen, 1997] os geradores não necessariamente têm participação no consumo de todas as cargas, já que o método é baseado no seguimento de fluxos e, portanto, considera apenas os fluxos dominantes.

Na Tabela 6.6 são apresentados os resultados da aplicação do método proposto e o método apresentado em [Kirschen, 1997] no sistema-teste de 4 barras. Observa-se que as contribuições dos geradores nas cargas variam pouco de um método para outro, sendo as variações máximas de 11,17 MW para potência ativa e 12,25 Mvar para potência reativa, correspondentes ao consumo de potência ativa da carga 4 e ao consumo de potência reativa da carga 3. As participações dos geradores nas cargas obtidas tanto no método proposto como no método aprestado em [Kirschen, 1997] apresentam certa correspondência. No entanto, para sistemas maiores, a contribuição dos geradores nas cargas de acordo com o método apresentado em [Kirschen, 1997] fornece valores nulos para algumas cargas, pois o seguimento de fluxos desconsidera algumas barras de carga por não estarem no caminho do fluxo. Nesse ponto, esse se torna diferente do método proposto, no qual a participação dos geradores é para todas as cargas do sistema, já que é baseado em teoria de circuitos.

|           |           |          | Gerador G1<br>Gerador G <sub>2</sub> |          |                      | Total    |                     |
|-----------|-----------|----------|--------------------------------------|----------|----------------------|----------|---------------------|
|           |           | Proposto | [Kirschen,<br>1997]                  | Proposto | [Kirschen,]<br>1997] | Proposto | [Kirschen,<br>1997] |
| $S_{ZC3}$ | <b>MW</b> | 222,46   | 233,46                               | 77,54    | 66,54                | 300      | 300                 |
|           | Mvar      | 74,15    | 61,90                                | 25,85    | 38,10                | 100      | 100                 |
| $S_{ZC4}$ | <b>MW</b> | 144,47   | 155,64                               | 55,53    | 44,36                | 200      | 200                 |
|           | Mvar      | 57,79    | 49,52                                | 22,21    | 30,48                | 80       | 80                  |

Tabela 6.6 - Comparação das Contribuições dos Geradores nas Potências Consumidas pelas Cargas do Sistema-Teste de 4 Barras

### **6.3**

### **Alocação de Perdas aos Geradores e Cargas**

### **6.3.1**

#### **Alocação de Perdas aos Geradores**

Para alocar as perdas aos geradores, estes são remodelados em seus equivalentes de fontes de corrente e as cargas como impedância constante. Assim, a matriz *Z<sup>Barra</sup> o*riginal é modificada para a matriz  $\widehat{\mathsf{Z}}^{\mathsf{Barra}}$  através da adição das impedâncias das cargas. Em seguida, é calculada a potência fornecida e a potência consumida em função das fontes de corrente equivalentes dos geradores.

Para determinar a potência fornecida, aplica-se a fórmula:

$$
S_{For} = I^T \hat{Z}_{Barra} \overline{I}
$$
 (6.14)

Desenvolvendo-se (6.14) para o sistema-teste de 4 barras, tem-se:

$$
S_{For} = [I_{1r} - jI_{1i}] \Big[ (I_{1r} + jI_{1i}) \hat{Z}_{11} + (I_{2r} + jI_{2i}) \hat{Z}_{21} \Big] + [I_{2r} - jI_{2i}] \Big[ (I_{1r} + jI_{1i}) \hat{Z}_{12} + (I_{2r} + jI_{2i}) \hat{Z}_{22} \Big]
$$
(6.15)

A potência fornecida depende unicamente das fontes de corrente equivalentes dos geradores 1 e 2.

#### *Cálculo da potência consumida*

Deve-se lembrar que as barras 3 e 4 são barras de carga, porém, quando são remodeladas como impedâncias constantes, estas impedâncias de carga correspondem a *ZC3* e *ZC4*, respectivamente. Então, as potências consumidas por estas são:

$$
S_{ZC3} = (I_{ZC3})\overline{(I_{ZC3})}ZC3
$$
 (6.16)

$$
S_{ZC3} = \left(\frac{\hat{Z}_{31}l_1}{ZC3} + \frac{\hat{Z}_{32}l_2}{ZC3}\right)\left(\frac{\hat{Z}_{31}l_1}{ZC3} + \frac{\hat{Z}_{32}l_2}{ZC3}\right) ZC3
$$
(6.17)

$$
S_{ZC4} = (I_{ZC4}) \overline{(I_{ZC4})} ZC4
$$
 (6.18)

$$
S_{ZC4} = \left(\frac{\hat{Z}_{41}l_1}{ZC4} + \frac{\hat{Z}_{42}l_2}{ZC4}\right) \left(\frac{\hat{Z}_{41}l_1}{ZC4} + \frac{\hat{Z}_{42}l_2}{ZC4}\right) ZC4
$$
(6.19)

 Finalmente, o consumo total é a soma do consumo da potência obtida nas barras de carga 3 e 4, cuja expressão é:

$$
\mathbf{S}_{con} = \mathbf{S}_{ZC3} + \mathbf{S}_{ZC4} \tag{6.20}
$$

As perdas do sistema de transmissão são obtidas pela diferença entre a potência consumida e a potência fornecida, não obstante, somente a metade é alocada para os geradores:

$$
Perdas_{Ger} = \frac{1}{2} [S_{For} - S_{Con}]
$$
\n(6.21)

Para determinar as perdas associadas à injeção das componentes de corrente de uma determinada fonte para as cargas, aplica-se a teoria de Aumann-Shapley.

## *Participação unitária da componente real (PUR) do gerador k para as cargas nas perdas do sistema*

$$
PUR_{Gkr \to Per} = \int_{t=0}^{1} \frac{\partial Perdas_{Ger}(tI)}{\partial l_{kr}} dt
$$
 (6.22)

$$
PUR_{Gkr \to Per} = \frac{1}{2} \left[ \int_{t=0}^{1} \frac{\partial S_{For}(tI)}{\partial I_{kr}} dt - \int_{t=0}^{1} \frac{\partial S_{Con}(tI)}{\partial I_{kr}} dt \right]
$$
(6.23)

*a) Primeiro termo da PUR dado em (6.23)* 

$$
\int_{t=0}^{1} \frac{\partial S_{For}(tI)}{\partial I_{kr}} dt = \int_{t=0}^{1} 2(tI_{1r}) \hat{Z}_{k1} + 2(tI_{2r}) \hat{Z}_{k2} dt
$$
\n(6.24)

Integrando, tem-se:

$$
\int_{t=0}^{1} \frac{\partial S_{For}(t)}{\partial l_{kr}} dt = I_{1r} \hat{Z}_{k1} + I_{2r} \hat{Z}_{k2}
$$
\n(6.25)

onde:

*kr I* : componente real da fonte de corrente equivalente do gerador *k*

$$
\int_{t=0}^{1} \frac{\partial S_{Con}(tI)}{\partial I_{kr}} dt = \int_{t=0}^{1} \frac{\partial S_{ZC3}(tI)}{\partial I_{kr}} dt + \int_{t=0}^{1} \frac{\partial S_{ZC4}(tI)}{\partial I_{kr}} dt
$$
(6.26)

onde:

$$
\int_{t=0}^{1} \frac{\partial S_{ZC3}(tI)}{\partial I_{kr}} dt = \int_{t=0}^{1} \left[ \frac{\hat{Z}_{3k}}{ZC3} \overline{\left(\frac{\hat{Z}_{31}}{ZC3}(tI_{1r} + jtI_{1i}) + \frac{\hat{Z}_{32}}{ZC3}(tI_{2r} + jtI_{2i})}\right)} + \left[ \frac{\hat{Z}_{3K}}{ZC3} \overline{\left(\frac{\hat{Z}_{3k}}{ZC3}\right)} \left(\frac{\hat{Z}_{31}}{ZC3}(tI_{1r} + jtI_{1i}) + \frac{\hat{Z}_{32}}{ZC3}(tI_{2r} + jtI_{2i})\right)} \right] ZC3dt \quad (6.27)
$$
\n
$$
\int_{0}^{1} \frac{\partial S_{ZC4}(tI)}{\partial ZC4}(tI_{1r} + tI_{1r} + tI_{1r}) + \frac{\hat{Z}_{42}}{ZC4}(tI_{2r} + ytI_{2i}) + \left[ \frac{\hat{Z}_{4k}}{ZC4}(tI_{1r} + tI_{1r} + tI_{1r}) + \frac{\hat{Z}_{42}}{ZC4}(tI_{2r} + tI_{2i}) \right] + \left[ \frac{\hat{Z}_{4k}}{ZC4}(tI_{1r} + tI_{1r} + tI_{1r}) + \frac{\hat{Z}_{42}}{ZC4}(tI_{2r} + tI_{2i}) \right] + \left[ \frac{\hat{Z}_{4k}}{ZC4}(tI_{1r} + tI_{1r} + tI_{1r}) + \frac{\hat{Z}_{42}}{ZC4}(tI_{2r} + tI_{2i}) \right] + \left[ \frac{\hat{Z}_{4k}}{ZC4}(tI_{1r} + tI_{1r} + tI_{1r}) + \frac{\hat{Z}_{42}}{ZC4}(tI_{2r} + tI_{2i}) \right] + \left[ \frac{\hat{Z}_{4k}}{ZC4}(tI_{1r} + tI_{1r} + tI_{1r} + tI_{1r} + tI_{1r} + tI_{1r} + tI_{1r} + tI_{1r} + tI_{1r} + tI_{1r} + tI_{1r} + tI_{1r} + tI_{1r} + tI_{1r} + tI_{1r} + tI_{1r} + tI_{1r} + tI_{1r} + tI_{1r
$$

$$
\int_{t=0}^{1} \frac{\partial S_{ZCA}(tI)}{\partial I_{kr}} dt = \int_{t=0}^{1} \left[ \frac{\hat{Z}c4}{\hat{Z}c4} \left( \frac{\hat{Z}_{4k}}{\hat{Z}c4} \left( tI_{1r} + jtI_{1i} \right) + \frac{\hat{Z}_{42}}{\hat{Z}c4} \left( tI_{2r} + jtI_{2i} \right) \right) \right] ZCAdt \quad (6.28)
$$

Integrando, tem-se:

$$
\int_{t=0}^{1} \frac{\partial S_{ZCS}(tI)}{\partial l_{kr}} dt = 2 \text{ real } \left[ \frac{\hat{Z}_{3k}}{ZCS} \left( \frac{\hat{Z}_{31}}{ZCS} \right) (l_{1r} + j l_{1i}) + \left( \frac{\hat{Z}_{32}}{ZCS} \right) (l_{2r} + j l_{2i}) \right] ZC3 \tag{6.29}
$$

$$
\int_{t=0}^{1} \frac{\partial S_{ZCA}(tI)}{\partial I_{kr}} dt = 2 \text{ real } \left[ \frac{\hat{Z}_{4k}}{ZCA} \left( \frac{\hat{Z}_{41}}{ZCA} \right) (I_{1r} + J_{1i}) + \left( \frac{\hat{Z}_{42}}{ZCA} \right) (I_{2r} + J_{2i}) \right] ZCA \tag{6.30}
$$

Substituindo (6.29), (6.30) e (6.25) em (6.23), obtém-se a *PUR do*  gerador *k* nas perdas (PUR<sub>Gkr→Per</sub>). Em seguida, multiplica-se pelo montante para obter-se a participação da componente real da fonte de corrente equivalente do gerador *k* nas perdas ( $I_{Gkr}$  *x* PUR<sub>Gkr→Per</sub>).

Tabela 6.7 - Participação das Componentes Reais das Fontes de Corrente Equivalentes dos Geradores nas Perdas

| Gerador G1                                 | Gerador G <sub>2</sub>                     |
|--------------------------------------------|--------------------------------------------|
| $(I_{G1r}$ . PUR $_{G1r\rightarrow Per}$ ) | $(I_{G2r}$ . PUR $_{G2r\rightarrow Per}$ ) |
| 4,3164 MW +42,6037 Mvar                    | $0,5976$ MW + 6,4283 Mvar                  |

Os resultados mostrados na Tabela 6.7 podem ser interpretados como segue: a injeção da componente real da fonte de corrente equivalente do gerador *G1* ao fluir através das linhas até as cargas é responsável por 4,3164 MW de perdas de potência ativa e 42,6037 Mvar de perdas de potência reativa. Analogamente, a componente real da fonte de corrente equivalente do gerador *G2*, ao fluir através do sistema de transmissão até as cargas, dissipa 0,5976 MW de potência ativa e 6,4283 Mvar de potência reativa.

Prosseguindo com o método, é obtida a participação unitária da componente imaginária (*PUI*) das correntes que fluem do gerador *k* para as cargas nas perdas (PUI<sub>Gki→Per</sub>). Multiplicando-se as participações unitárias pelos montantes das correntes, determinam-se as participações das componentes imaginárias das fontes de corrente equivalentes do gerador *k* ( *Gki I* x*PUIGki Per* <sup>→</sup> ) nas perdas do sistema. Na Tabela 6.8 mostram-se os resultados destas participações.

Tabela 6.8 - Participação das Componentes Imaginárias das Fontes de Corrente Equivalentes dos Geradores nas Perdas

| Gerador G1                                | Gerador G <sub>2</sub>                     |
|-------------------------------------------|--------------------------------------------|
| $(I_{G1i}$ . $PUI_{G1i\rightarrow Per}$ ) | $(I_{G2i}$ . PUI $_{G2i\rightarrow Per}$ ) |
| 1,1299 MW +11,4722 Mvar                   | $0,6844$ MW + 6,7733 Mvar                  |

A participação total (*PT*) de um gerador *k* é a soma da participação unitária das componentes real e imaginária, previamente multiplicadas por seus respectivos montantes:

$$
PT_{Gk \to Per} = I_{Gkr} \cdot PUR_{Gkr \to Per} + I_{Gki} \cdot PUI_{Gki \to Per}
$$
\n(6.31)

Basicamente, a participação total das fontes de corrente equivalentes dos geradores nas perdas é a soma da Tabela 6.7 e Tabela 6.8, cujo resultado é apresentado na Tabela 6.9

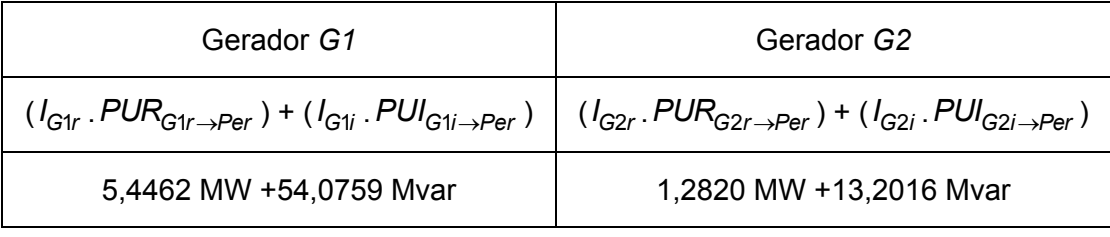

#### Tabela 6.9 - Participação das Fontes de Corrente Equivalentes dos Geradores nas Perdas

## **6.3.2**

### **Alocação de Perdas para as Cargas**

O procedimento para o cálculo das participações das fontes de corrente equivalentes das cargas nas perdas é semelhante ao apresentado para determinar as participações das fontes de corrente equivalentes dos geradores nas perdas. Portanto, somente serão apresentados os resultados finais.

Na Tabela 6.10 são apresentadas as participações das componentes reais das fontes de corrente equivalentes das cargas nas perdas. Na Tabela 6.11 são apresentadas as participações das componentes imaginárias das fontes de corrente equivalentes das cargas nas perdas. Finalmente, a participação total das fontes de corrente equivalentes das cargas nas perdas é apresentada na Tabela 6.12.

Tabela 6.10 - Participação nas Perdas das Componentes Reais das Fontes de Corrente Equivalentes das Cargas

| Carga C <sub>3</sub>                       | Carga C4                               |
|--------------------------------------------|----------------------------------------|
| $(I_{C3r}$ . PUR $_{C3r\rightarrow Per}$ ) | $(I_{CAT}. PUR_{CAT \rightarrow Per})$ |
| 3,1308 MW +32,6936 Mvar                    | 1,5900 MW +14,4616 Mvar                |

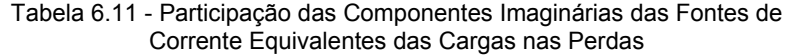

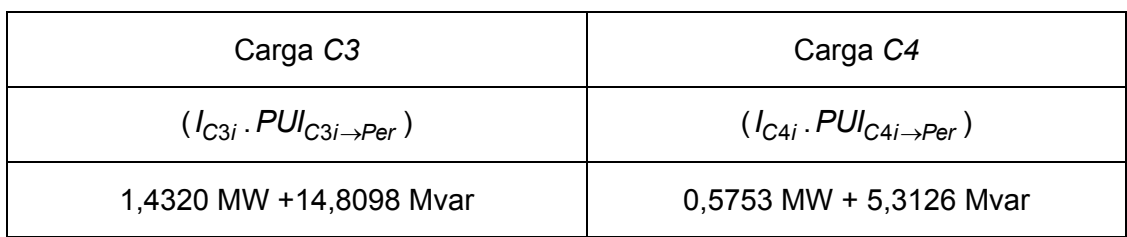

| Carga C <sub>3</sub>                                                                                                    | Carga C4                |
|----------------------------------------------------------------------------------------------------|-------------------------|
| $(l_{\text{C3}r}.PUR_{\text{C3}r\rightarrow\text{Per}})+(l_{\text{C3}i}.PUl_{\text{C3}i\rightarrow\text{Per}})$ $(l_{\text{C4}r}.PUR_{\text{C4}r\rightarrow\text{Per}})+(l_{\text{C4}i}.PUl_{\text{C4}i\rightarrow\text{Per}})$ |                         |
| 4,5629 MW +47,5033 Mvar                                                                                                    | 2,1654 MW +19,7742 Mvar |

Tabela 6.12 - Participação nas Perdas das Fontes de Corrente Equivalentes das Cargas

Na Tabela 6.13 apresenta-se o resumo das responsabilidades das fontes de corrente equivalentes dos geradores e cargas nas perdas do sistema. Observa-se que as componentes reais das fontes de corrente equivalentes dos geradores e cargas, ao circularem pelo sistema de transmissão, não somente têm participação nas perdas de potência ativa, mas também nas perdas de potência reativa cujos valores são muito significativos. De forma similar, as componentes imaginárias das fontes de corrente equivalentes dos geradores e cargas também contribuem com as perdas de potência ativa e reativa.

Tabela 6.13 - Participação das Fontes de Corrente Equivalentes dos Geradores nas Perdas do Sistema

| Participação das fontes de corrente equivalentes dos geradores e cargas |                                            |                        |              |  |  |
|-------------------------------------------------------------------------|--------------------------------------------|------------------------|--------------|--|--|
|                                                                         |                                            | nas perdas do sistema  |              |  |  |
| $PT_{G1\rightarrow Per}$                                                | $(I_{G1r}$ . PUR $_{G1r\rightarrow Per}$ ) | 4,3164 MW+42,6037 Mvar | 5,4462 MW+   |  |  |
|                                                                         | $(I_{G1i}$ . PUI $_{G1i\rightarrow Per}$ ) | 1,1299 MW+11,4722 Mvar | 54,0759 Mvar |  |  |
| $PT_{G2\rightarrow Per}$                                                | $(I_{G2r}$ . PUR $_{G2r\rightarrow Per}$ ) | 0,5976 MW+6,4283 Mvar  | 1,2820 MW+   |  |  |
|                                                                         | $(I_{G2i}$ . PUI $_{G2i\rightarrow Per}$ ) | 0,6844 MW+6,7733 Mvar  | 13,2016 Mvar |  |  |
| $PT_{C3\rightarrow Per}$                                                | $(I_{C3r}$ . PUR $_{C3r\rightarrow Per}$ ) | 3,1308 MW+32,6936 Mvar | 4,5629 MW+   |  |  |
|                                                                         | $(I_{C3i}$ . PUI $_{C3i\rightarrow Per}$ ) | 1,4320 MW+14,8098 Mvar | 47,5033 Mvar |  |  |
| $\mathsf{PT}_{\mathsf{C4}\rightarrow\mathsf{Per}}$                      | $(I_{C4r}$ . PUR $_{C4r\rightarrow Per}$ ) | 1,5900 MW+14,4616 Mvar | 2,1654 MW+   |  |  |
|                                                                         | $(I_{C4i}$ . PUI $_{C4i\rightarrow Per}$ ) | 0,5753 MW+5,3126 Mvar  | 19,7742 Mvar |  |  |

Também é possível avaliar individualmente os geradores e cargas através da análise dos resultados apresentados nas tabelas. Por exemplo, a maior quantidade de perdas é alocada ao gerador da barra 1, porque injeta no sistema maior quantidade de potência. Outro ponto a se destacar da Tabela 6.13, diz respeito à barra de carga 3, onde percebe-se que a componente real da fonte de corrente equivalente da carga 3 participa com maior quantidade (3,1308 MW + 32.6936 Mvar) que a componente imaginária (1,5900 MW + 14.8098

## **6.3.3**

### **Alocação de Perdas nas Linhas de Transmissão**

Observa-se que no sistema-teste da Figura 6.1 há dois geradores, duas cargas e cinco linhas de transmissão. Para alocar as perdas da linha (1-2) à componente real de corrente do gerador 1, aplica-se a fórmula:

$$
I_{G1r} \cdot PUR_{I_{G1r} \to Linha(1-2)} = \frac{1}{2} I_{G1r} \cdot \left[ I_{G1r} + I_{G2r} \right] Z_{Linha(1-2)}
$$
(6.32)

De maneira análoga, a participação da componente imaginária da corrente do gerador 1 nas perdas é:

$$
I_{G1i}.PUI_{I_{G1i} \to Linha(1-2)} = \frac{1}{2} I_{G1i} \cdot \left[ I_{G1i} + I_{G2i} \right] Z_{Linha(1-2)}
$$
(6.33)

onde:

- → − <sup>1</sup> *PURI Linha G r* (1 2) : participação unitária da componente real da corrente do gerador 1 nas perdas da linha (1-2);
- *PUI<sub>I<sub>G1i</sub>→Linha*(1-2) : participação unitária da componente imaginária da corrente do</sub> gerador 1 nas perdas da linha (1-2);
- *I<sub>G1r</sub>* : componente real da corrente do gerador 1;
- *I<sub>G1i</sub>* : componente imaginária da corrente do gerador 1;
- Z<sub>Linha(1-2)</sub> : impedância da linha (1-2).

Para alocar as perdas da linha (1-2) à componente real da corrente da carga 3, aplica-se a fórmula:

$$
I_{C3r} \cdot PUR_{I_{C3r} \to Linha(1-2)} = \frac{1}{2} I_{C3r} \cdot \left[ I_{C3r} + I_{C4r} \right] Z_{Linha(1-2)}
$$
(6.34)

Analogamente, a participação da componente imaginária da corrente da carga 3 nas perdas é:

$$
I_{C3i} \cdot PUI_{I_{C3i} \to Linha(1-2)} = \frac{1}{2} I_{C3i} \cdot \left[ I_{C3i} + I_{C4i} \right] Z_{Linha(1-2)}
$$
(6.35)

onde:

- *PUR<sub>Icar</sub> → Linha* (1-2) : participação unitária da componente real da corrente da carga 3 nas perdas da linha (1-2);
- *PUI<sub>Icai</sub> → Linha* (1-2) : participação unitária da componente imaginária da corrente da carga 3 nas perdas da linha (1-2);

$$
I_{\text{C3r}}
$$
 : componente real da corrente da carga 3;

*I*<sub>C3*i*</sub> *I*  $\overline{C}$  3 *C3i* **I**  $\overline{C}$  : componente imaginária da corrente da carga 3.

Generalizando (6.32) e (6.34) para as outras linhas e considerando a injeção de corrente do gerador 2 e carga 4, determina-se a participação das componentes reais dos geradores e cargas nas perdas do sistema de transmissão (ver Tabela 6.14). Analogamente, generalizando (6.33) e (6.35) para as outras linhas e considerando a injeção de corrente do gerador 2 e carga 4, determina-se a participação das componentes imaginárias dos geradores e cargas nas perdas do sistema de transmissão (ver Tabela 6.15).

|         | $S_{l_{G1r}\rightarrow Linha}$ | $S_{l_{G2r}\rightarrow Linha}$ | $S_{l_{C3r}\rightarrow Linha}$ | $\mathcal{S}_{l_{C4r} \to Linha}$ | Total         |
|---------|--------------------------------|--------------------------------|--------------------------------|-----------------------------------|---------------|
| Linha   | $0,5199$ MW +                  | $-0,1550$ MW $-$               | $0,1122$ MW +                  | $0,2527$ MW +                     | $0,7298$ MW + |
| $(1-2)$ | 3,9557 Mvar                    | 1,1793 Mvar                    | 0,8536 Mvar                    | 1,9227 Mvar                       | 5,5527 Mvar   |
| Linha   | $2,0416$ MW +                  | $0,2720$ MW +                  | 1,7866 MW $+$                  | $0,5271$ MW +                     | 4,6273 MW +   |
| $(1-3)$ | 23,6330 Mvar                   | 3,1489 Mvar                    | 20,6805 Mvar                   | 6,1014 Mvar                       | 53,5638 Mvar  |
| Linha   | 1,1988 MW +                    | $-0,0042$ MW $-$               | $0,4834$ MW +                  | $0,7113$ MW +                     | $2,3893$ MW + |
| $(1-4)$ | 9,8166 Mvar                    | 0,0340 Mvar                    | 3,9581 Mvar                    | 5,8245 Mvar                       | 19,5652 Mvar  |
| Linha   | 0,3889 MW +                    | $0,3522$ MW +                  | $0,3818$ MW +                  | $0,3594$ MW +                     | 1,4823 MW $+$ |
| $(2-4)$ | 3,4127 Mvar                    | 3,0906 Mvar                    | 3,3501 Mvar                    | 3,1533 Mvar                       | 13,0067 Mvar  |
| Linha   | $0,1720$ MW +                  | $0,1160$ MW +                  | $0,4696$ MW +                  | $-0,1815$ MW $-$                  | $0,5761$ MW + |
| $(3-4)$ | 1,7442 Mvar                    | 1,1763 Mvar                    | 4,7610 Mvar                    | 1,8406 Mvar                       | 5,8409 Mvar   |
| Total   | 4,3212 MW +                    | $0,581$ MW +                   | $3,2336$ MW +                  | $1,669$ MW +                      | $9,8048$ MW + |
|         | 42,5622 Mvar                   | 6,2025 Mvar                    | 33,6033 Mvar                   | 15,1613 Mvar                      | 97,5293 Mvar  |

Tabela 6.14 - Alocação de Perdas às Componentes Reais das Correntes dos Geradores e Cargas em Cada Linha de Transmissão no Sistema-Teste de 4 Barras

Tabela 6.15 - Alocação de Perdas às Componentes Imaginárias das Correntes dos Geradores e Cargas em Cada Linha de Transmissão no Sistema-Teste de 4 Barras

|         | $\mathcal{S}_{l_{\alpha i i} \rightarrow Linha}$ | $S_{l_{G2i}\rightarrow Linha}$ | $S_{l_{C3i}\rightarrow Linha}$ | $S_{l_{C4i}\rightarrow Linha}$ | Total         |
|---------|--------------------------------------------------|--------------------------------|--------------------------------|--------------------------------|---------------|
| Linha   | $0,0289$ MW +                                    | $-0,0237$ MW $-$               | $-0,0036$ MW $-$               | $0,0088$ MW +                  | $0,0104$ MW + |
| $(1-2)$ | 0,2196 Mvar                                      | 0,1804 Mvar                    | 0,0278 Mvar                    | 0,0669 Mvar                    | 0,0783 Mvar   |
| Linha   | $0,6222$ MW +                                    | $0,2237$ MW +                  | $0,6789$ MW +                  | $0,1670$ MW +                  | 1,6918 MW +   |
| $(1-3)$ | 7,2021 Mvar                                      | 2,5895 Mvar                    | 7,8586 Mvar                    | 1,9331 Mvar                    | 19,5833 Mvar  |
| Linha   | $0,2578$ MW +                                    | $-0,0114$ MW $-$               | 0,0892 MW +                    | $0,1572$ MW +                  | $0,4928$ MW + |
| $(1-4)$ | 2,1107 Mvar                                      | 0,0932 Mvar                    | 0,7305 Mvar                    | 1,2869 Mvar                    | 4,0349 Mvar   |
| Linha   | $0,1533$ MW +                                    | $0,3741$ MW +                  | $0,2845$ MW +                  | $0,2429$ MW +                  | 1,0548 MW +   |
| $(2-4)$ | 1,3454 Mvar                                      | 3,2821 Mvar                    | 2,4960 Mvar                    | 2,1315 Mvar                    | 9,255 Mvar    |
| Linha   | $0,0627$ MW +                                    | $0,1382$ MW +                  | $0,2804$ MW +                  | $-0,0794$ MW $-$               | $0,4019$ MW + |
| $(3-4)$ | 0,6361 Mvar                                      | 1,4012 Mvar                    | 2,8427 Mvar                    | 0,8055 Mvar                    | 4,0745 Mvar   |
| Total   | 1,1249 MW                                        | $0,7009$ MW +                  | $1,3294$ MW +                  | $0,4965$ MW +                  | $3,6517$ MW + |
|         | +11,5139 Mvar                                    | 6,9992 Mvar                    | 13,9 Mvar                      | 4,6129 Mvar                    | 37,026 Mvar   |

|         | $S_{l_{G1}\rightarrow Linha}$ | $S_{l_{G2}\rightarrow Linha}$ | $\mathcal{S}_{l_{C3r} \to Linha}$ | $\mathcal{S}_{l_{Cat} \rightarrow Linha}$ | Total         |
|---------|-------------------------------|-------------------------------|-----------------------------------|-------------------------------------------|---------------|
| Linha   | $0,5487$ MW +                 | $-0,1787$ MW $-$              | $0,1085$ MW +                     | $0,2615$ MW +                             | $0,74$ MW +   |
| $(1-2)$ | 4,1752 Mvar                   | 1,3598 Mvar                   | 0,8258 Mvar                       | 1,9897 Mvar                               | 5,6309 Mvar   |
| Linha   | $2,6638$ MW +                 | $0,4957$ MW +                 | $2,4655$ MW +                     | $0,6941$ MW +                             | $6,3191$ MW + |
| $(1-3)$ | 30,8351 Mvar                  | 5,7384 Mvar                   | 28,5391 Mvar                      | 8,0344 Mvar                               | 73,147 Mvar   |
| Linha   | 1,4566 MW $+$                 | $-0,0155$ MW $-$              | $0,5726$ MW +                     | $0,8685$ MW +                             | 2,8822 MW+    |
| $(1-4)$ | 11,9272 Mvar                  | 0,1273 Mvar                   | 4,6886 Mvar                       | 7,1114 Mvar                               | 23,5999 Mvar  |
| Linha   | $0,5423$ MW +                 | $0,7263$ MW +                 | $0,6663$ MW +                     | $0,6023$ MW +                             | 2,5372 MW+    |
| $(2-4)$ | 4,7581 Mvar                   | 6,3728 Mvar                   | 5,8461 Mvar                       | 5,2848 Mvar                               | 22,2618 Mvar  |
| Linha   | $0,2348$ MW +                 | $0,2542$ MW +                 | $0,7500$ MW +                     | -0,2610 MW –                              | 0,978 MW+     |
| $(3-4)$ | 2,3802 Mvar                   | 2,5774 Mvar                   | 7,6037 Mvar                       | 2,6461 Mvar                               | 9,9152 Mvar   |
| Total   | 5,4462 MW+                    | 1,282 MW+                     | 4,5629 MW+                        | $2,1654$ MW +                             | 13,4565 MW+   |
|         | 54,0758 Mvar                  | 13,2015 Mvar                  | 47,5033 Mvar                      | 19,7742 Mvar                              | 134,5548 Mvar |

Tabela 6.16 - Alocação de Perdas às Correntes dos Geradores e Cargas em Cada Linha de Transmissão no Sistema-Teste de 4 Barras

#### *Discussão*

Fisicamente, uma determinada ação de operação pode aumentar ou diminuir as perdas da rede, dependendo do ponto de operação e do impacto da ação. Como mencionado na Seção 0, o contra-fluxo reduz as perdas. Portanto, os valores negativos de alocação apresentados nas tabelas anteriormente descritas devem ser considerados como um efeito de diminuição das perdas nas linhas devido aos contra-fluxos. Conseqüentemente, os agentes que causam este efeito têm que ser remunerados (recompensados) por isso. Seguindo a lógica, os valores positivos de alocação são associados aos agentes que contribuem para as perdas. Assim, agentes pagam pelas perdas e recompensam outros agentes que diminuem as perdas. Deve-se ressaltar que os agentes que remuneram os outros agentes também são beneficiados com a diminuição de seus custos, mesmo pagando a outros agentes.

Como exemplo, na Tabela 6.15, onde é apresentada a participação nas perdas das componentes imaginárias das fontes de corrente dos geradores e cargas, nota-se participações negativas da componente imaginária do gerador 2 nas perdas das linhas (1-2) e (1-4), de (-0,0237 MW / -0,1804 Mvar) e (-0,0114 MW / -0,0932 Mvar), respectivamente. Como discutido, estes valores devem ser interpretados como um efeito de diminuição das perdas nessas linhas devido ao contra-fluxo causado pela componente imaginária do gerador 2. Assim, este deve ser recompensado pelos outros participantes por diminuir as perdas nessas linhas.

Outro ponto importante a destacar é que tanto a componente imaginária como a componente real de uma fonte geralmente tem o mesmo efeito nas perdas, isto é, aumentam ou diminuem as perdas, mas isso não é uma regra. Pode acontecer que as componentes real e imaginária de uma fonte tenham sentidos opostos entre elas e, conseqüentemente, efeitos contrários nas perdas da linha. Um exemplo disso pode ser observado na Tabela 6.14 e na Tabela 6.15, onde a participação da componente real da carga 3 aumenta as perdas na linha (1-2) em (0,1122 MW / +0,8536 Mvar), enquanto a componente imaginária reduz as perdas na mesma linha em (-0,0036 MW / -0,00278 Mvar). Este efeito contrário deve-se ao fato das componentes reais e imaginárias serem tratadas como participantes independentes, e, dependendo do montante de cada uma, as participações nas perdas de linhas podem ser opostas, como no caso apresentado.

Na Tabela 6.14, são apresentadas as alocações das perdas ativas e reativas de cada linha de transmissão às componentes reais das correntes dos geradores e das cargas. Nota-se que estas tendem a ser maiores que a participação das componentes imaginárias nas perdas, apresentadas na Tabela 6.15. Os valores das alocações mostrados na Tabela 6.14 e na Tabela 6.15 indicam que existe um acoplamento entre as componentes ativas e reativas das fontes e as perdas de potência ativa e reativa. Nota-se claramente que as componentes reais e imaginárias das correntes têm participação tanto nas perdas de potência ativa como nas perdas de potência reativa. Finalmente, na Tabela 6.16 é apresentada a soma das participações das componentes real e imaginária das correntes nas perdas de potência ativa e reativa.

Observa-se que o impacto da componente imaginária das correntes nas perdas pode ser significativo à medida que a potência reativa fornecida / consumida é numericamente considerável com respeito à potência ativa. Ilustrase esta situação com o gerador 2, que fornece ao sistema (114 MW / +119,9 Mvar). Neste contexto, a componente real da corrente deste gerador tem participação nas perdas da linha (3-4) de (0,116 MW / +1,1763 Mvar), enquanto a componente imaginária tem uma participação nas perdas da mesma linha de (0,1382 MW / +1,4012 Mvar). A ordem de grandeza das participações é similar e, assim, se a influência das componentes reativas é ignorada, o erro introduzido no processo de alocação pode ser considerável.

#### *Comparação com o método apresentado em Abdelkader*

O método proposto é testado e comparado com o desempenho do método apresentado em [Abdelkader, 2007] usando-se o sistema-teste de 4 barras. As principais diferenças entre os métodos são:

i) Critério de alocação: o método proposto aloca as perdas ativas e reativas aos geradores e às cargas, enquanto que o método apresentado em [Abdelkader, 2007] aloca as perdas ativas e reativas somente às cargas;

ii) Distribuição da alocação: no método proposto, onde está implícita a equação *I = Y V*, geradores e cargas participam, em menor ou maior grau, nas perdas complexas de todas as linhas de transmissão, enquanto que no método apresentado em [Abdelkader, 2007] as cargas não necessariamente têm participação nas perdas de todas as linhas, porque o método é baseado em seguimento de fluxo, que considera apenas os fluxos dominantes.

Para realizar o estudo comparativo com o método apresentado em [Abdelkader, 2007], o método proposto foi alterado de forma a alocar o total de perdas complexas apenas às cargas. As perdas complexas totais alocadas às cargas é a mesma apresentada em [Abdelkader, 2007], no valor de (13,42 + 134,56i), fato que pode ser comprovado na Tabela 6.17.

Pode-se observar que os métodos são coerentes na ordem de grandeza das alocações. As diferenças existentes decorrem dos critérios adotados.

No que se refere ao método proposto, este sempre identifica algum nível de participação das cargas e geradores nas perdas das linhas. Por outro lado, o método apresentado em [Abdelkader, 2007] atribui alocações nulas às cargas em algumas linhas. Isto pode ser observado na Tabela 6.17, onde a carga 4 teve alocação nula nas perdas nas linhas 1-3 e 3-4. Isto se deve ao seguimento dos fluxos, que considera o resultado final das interações entre as fontes de corrente, ou seja, são considerados os fluxos dominantes. Essa é uma diferença em relação ao método proposto, onde a participação de todas as fontes de corrente nas perdas é considerada.

|         |           |                        | Carga 3   | Carga 4    |            |  |
|---------|-----------|------------------------|-----------|------------|------------|--|
|         |           | Abdelkader<br>Proposta |           | Proposta   | Abdelkader |  |
| Linha   | <b>MW</b> | $0,2170+$              | $0,2222+$ | $0,5230 +$ | $0,5177+$  |  |
| $(1-2)$ | Mvar      | 1,6516i                | 1,6909i   | 3,9794i    | 3,9390i    |  |
| Linha   | <b>MW</b> | $4,9310+$              | $6,3199+$ | $1,3882 +$ | O          |  |
| $(1-3)$ | Mvar      | 57,082i                | 73,150i   | 16,0688i   | 0          |  |
| Linha   | <b>MW</b> | $1,1452+$              | $0,8763+$ | $1,7370 +$ | $2,0036+$  |  |
| $(1-4)$ | Mvar      | 9,3772i                | 7,1810i   | 14,2228i   | 16,4189i   |  |
| Linha   | <b>MW</b> | 1,3326+                | $0,8065+$ | $1,2046 +$ | $1,7334+$  |  |
| $(2-4)$ | Mvar      | 11,6922i               | 7,0685i   | 10,5696i   | 15,1914i   |  |
| Linha   | <b>MW</b> | $1,500 +$              | $0,9799+$ | $-0,5220-$ | O          |  |
| $(3-4)$ | Mvar      | 15,2074i               | 9,9200i   | 5,2922i    | O          |  |
| Total   | <b>MW</b> | $9,1258+$              | $9,2051+$ | 4,3308+    | $4,2548+$  |  |
|         | Mvar      | 95,0066i               | 99,0105i  | 39,5484i   | 35,5494i   |  |

Tabela 6.17 - Alocação de Perdas Complexas às Cargas em Cada Linha de Transmissão no Sistema-Teste de 4 Barras

## **6.3.4**

## **Comparação de Métodos de Alocação em Cenários Diferentes**

Objetivando-se a comparação do método proposto com outros métodos, o sistema apresentado em [Santos, 2007] é considerado neste item. O diagrama unifilar correspondente é mostrado na Figura 6.2, sendo que os dados de barras e ramos encontram-se nas Tabela 6.18 e Tabela 6.19, respectivamente.

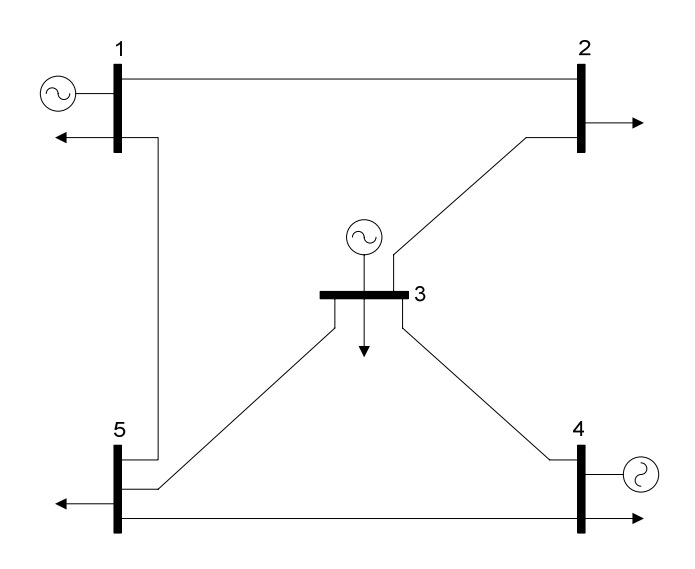

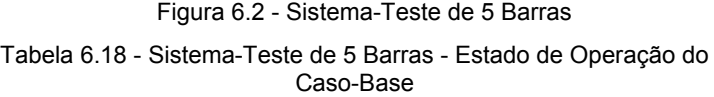

| <b>Barra</b>   | Tensão |          | Carga  |        | Geração |        |
|----------------|--------|----------|--------|--------|---------|--------|
| $N^{\circ}$    | Mag.   | Ang      | Ρ      |        | Р       | Q      |
|                | (pu)   | (rad)    | (MW)   | (Mvar) | (MW)    | (Mvar) |
|                | 1,050  | 0,000    | 45,00  | 15,00  | 226,44  | 46,10  |
| $\overline{2}$ | 0,990  | $-0,177$ | 162,50 | 20,00  | 0,00    | 0,00   |
| 3              | 1,033  | $-0,117$ | 80,00  | 20,00  | 74,95   | 62,65  |
| 4              | 1,050  | 0,021    | 50,00  | 20,00  | 136,31  | 21,92  |
| 5              | 1,016  | $-0,076$ | 90,00  | 25,00  | 0,00    | 0,00   |
|                | 427,50 | 100,00   | 437,70 | 130,67 |         |        |

Tabela 6.19 - Sistema-Teste de 5 Barras: Fluxos de Potência e Perdas nas Linhas de Transmissão para o Caso-Base

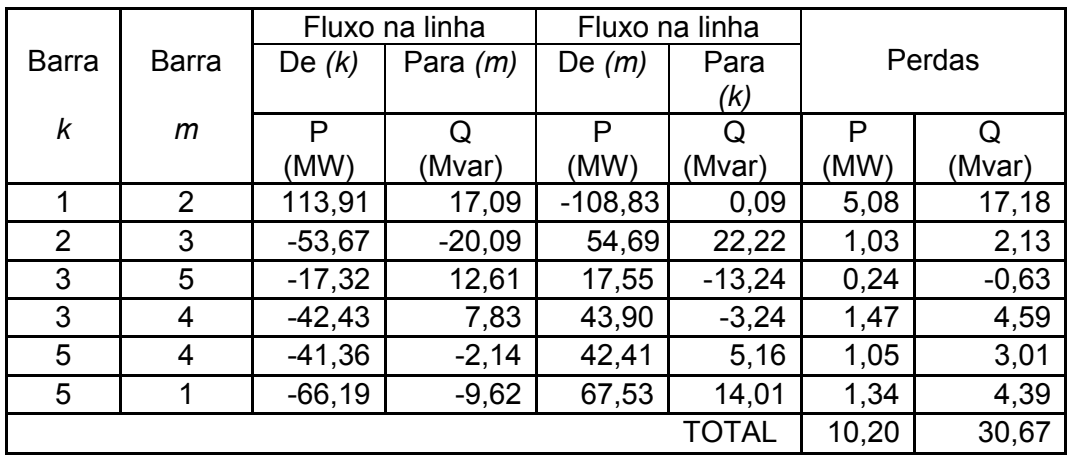

As comparações e análises são realizadas em três cenários, sendo que em cada um são calculadas as participações dos agentes do sistema (geradores e cargas) nas perdas do sistema com diferentes métodos: Pro Rata, método Z<sup>Barra</sup> . método da Divisão Proporcional (PS), método de Abdelkader modificado (o método de Abdelkader foi modificado nesta tese para considerar as alocações também aos geradores), e finalmente, o método proposto nesta tese.

O Cenário 1 corresponde ao caso-base; os outros dois cenários são obtidos através da alteração na potência ativa gerada na barra 3 (*PAG3*), mantendo-se constante a demanda do sistema. Desta maneira, quando *PAG3* aumenta, *PAG1* diminui para fechar o balanço entre a potência gerada e a potência consumida.

- o **Cenário 1:** caso-base, quando a *PAG3* = 74,95 MW;
- o **Cenário 2:** *PAG3* = 155 MW (incremento em 80,05 MW em relação ao caso-base);
- o **Cenário 3:** *PAG3* = 237,42 MW (incremento de 162,42 MW da *PAG3* em relação ao caso-base).

Os resultados da alocação de perdas para os diferentes métodos e cenários são apresentados nas Tabela 6.21 a Tabela 6.23. Observa-se para a barra 3, onde há geração e carga, que as alocações de perdas fornecida pelos diferentes métodos (exceto para o método Pro Rata e proposto) são dependentes da potencia líquida. Isto se deve ao fato que estes métodos consideram esta barra como carga quando a demanda é maior que a geração, e geração quando o fornecimento é maior que a demanda. Isto leva a pensar que quando a geração é igual à demanda em uma determinada barra as perdas alocadas para esta devem ser nulas. Contudo, ao fazer esta suposição, eliminam-se os efeitos tanto da carga como do gerador da mesma barra nas perdas do sistema, sendo que cargas e geradores têm efeitos independentes nas perdas do sistema.

Para analisar melhor esta situação, considera-se o sistema simples da Figura 6.3, no qual podem ser observados dois geradores alimentando duas cargas através de duas linhas idênticas. Observe-se também que na barra 2 a geração de potência ativa é igual à demanda ativa. Seguindo os critérios de alguns métodos, as perdas alocadas a esta barra seriam nulas, deixando-se a responsabilidade pelas perdas ao gerador 1 e carga 3.

Por outro lado, pode-se observar que embora a distância elétrica do gerador 2 até a carga 2 seja zero, isto não significa que tudo o que é gerado nessa barra seja consumido localmente na mesma barra, porque há uma linha de transmissão que une a barra 2 à barra 3, onde se pode afirmar que a impedância equivalente da carga situada na barra 3 e da impedância da linha 2- 3 (que pode ser vista como outra carga na barra 2, ver Figura 6.4) é muito menor que a impedância da carga 2. Portanto, pode-se concluir que o gerador da barra 2 alimenta tanto a carga 2 como a carga 3.

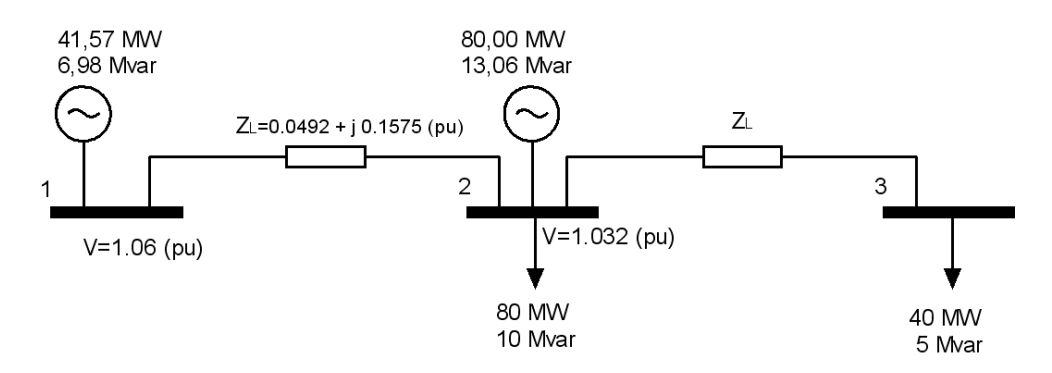

Figura 6.3 - Sistema-Teste de 3 Barras

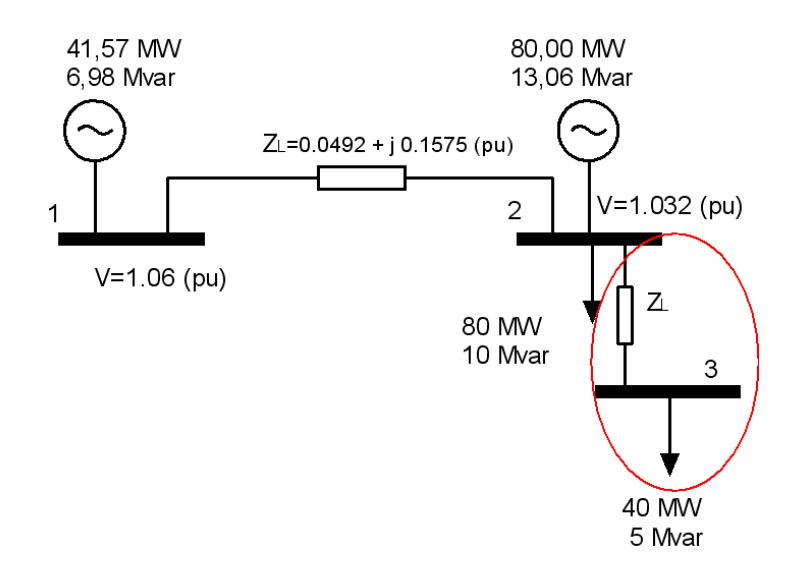

Figura 6.4 - Sistema-Teste Equivalente de 3 Barras

Neste exemplo foi mostrado que a definição de uma barra como de geração ou carga em função de sua injeção de potência liquida pode levar a equívocos, ignorando a contribuição dos agentes envolvidos nessa barra. Este problema é evitado no método proposto ao se considerar como agentes independentes a geração e carga situadas numa mesma barra, dado que estes

agentes têm efeitos diferentes nas perdas do sistema. O exemplo permite generalizar a idéia de que um gerador injeta corrente para todas as cargas, assim como a corrente que chega a uma carga é formada pela contribuição de todos os geradores.

No método proposto, considera-se a independência entre geração e carga localizadas na mesma barra, tendo participações diferentes nas linhas, como pode ser constatado na Tabela 6.20, onde são observadas estas diferenças. Por exemplo, o gerador 2 somente tem participação nas perdas da linha 2-3 porque alimenta somente as cargas 2 e 3 ; similarmente, a carga 2 usa somente a linha 1-2, pois recebe energia da própria barra e do gerador 1 através da linha 1-2.

|        | Gerador 1 |         | Gerador 2 |         | Carga 2 |         | Carga 3 |         |
|--------|-----------|---------|-----------|---------|---------|---------|---------|---------|
| Linhas | Ativa     | Reativa | Ativa     | Reativa | Ativa   | Reativa | Ativa   | Reativa |
|        | (MW)      | (Mvar)  | (MW)      | (Mvar)  | (MW)    | (Mvar)  | (MW)    | (Mvar)  |
| $1--2$ | 0.3891    | 1,2454  |           |         | 0,2569  | 0,8225  | 0,1321  | 0,423   |
| $2--3$ | 0.1336    | 0,4276  | 0,264     | 0,845   |         |         | 0,3976  | 1.2727  |
| Total  | 0,5227    | 1,673   | 0,264     | 0,845   | 0,2569  | 0,8225  | 0,5297  | 1,6957  |

Tabela 6.20 - Alocação de Perdas entre Geradores e Cargas do Sistema-Teste de 3 Barras

#### *Análises dos Cenários*

Observa-se para os três cenários que a alocação de perdas ativas e reativas é exata, isto é, quando somadas as perdas individuais sempre são obtidas as perdas totais. Contudo, há diferença de um método para outro devido a suas hipóteses e princípios envolvidos.

Na barra 1, há carga e geração, sendo que nos três cenários a geração é maior que a demanda. Neste caso, a responsabilidade pelas perdas é atribuída totalmente à geração pelos métodos de *PS* e Abdelkader modificado. Por outro lado, o método Z<sup>Barra</sup> aloca as perdas para a barra 1, considerando-a como geração, para em seguida dividi-las de forma proporcional entre demanda e geração. Finalmente, o método Pro Rata (Selo) e o método proposto consideram carga e geração de forma independente. Entretanto, o método proposto considera as leis de circuitos para determinar a alocação.

Outro ponto importante a se destacar diz respeito aos métodos baseados em seguimento de fluxos (*PS* e Abdelkader modificado), onde a alocação de perdas está vinculada ao seguimento dos fluxos dominantes. Como conseqüência, alguns geradores e cargas têm participação nula nas linhas onde eles não são dominantes.

Os valores negativos da alocação de perdas para o método proposto, assim como para o método Z<sup>Barra</sup>, indicam que a geração ou a carga ajudam a diminuir as perdas do sistema, portanto, eles devem ser recompensados por isso. Também é um indicador de uma boa localização no sistema; conseqüentemente, os geradores e cargas mal posicionados na rede terão alocações de perdas elevadas.

Na passagem do Cenário 1 para o Cenário 2, onde a potência ativa gerada na barra 3 (*PAG3*) aumenta de 74,95 MW para 155 MW, mantendo a demanda do sistema constante, duas mudanças visíveis no sistema são observadas; primeiro, a potência *PAG1* diminui para manter o balaço entre geração e demanda; segundo, as perdas totais diminuíram consideravelmente de (10,2038 MW / 30,6756 Mvar) no Cenário 1 para (7, 7565 MW / 20,9167 Mvar) no Cenário 2. A responsabilidade pela diminuição das perdas totais no sistema é da *PAG3*, que com sua produção de potência incrementada em aproximadamente o dobro, deve ser responsabilizada com uma maior alocação de perdas, porém, não na mesma proporção que sua produção de potência, porque ele ajuda a reduzir as perdas totais do sistema, como pode ser conferido nas Tabela 6.21 e Tabela 6.22.

De forma similar, ao passar do Cenário 1 para o Cenário 2, a redução na potência ativa gerada na barra 1 (*PAG1*) é acompanhada pela redução nas perdas totais do sistema. Logo, pode-se afirmar que com uma produção de potência ativa menor e com perdas totais menores para serem alocadas, a responsabilidades pelas perdas do *G1* é menor no Cenário 2, o que é constatado em todos os métodos.

Observa-se uma diminuição na responsabilidade das perdas para a carga 3 na mudança do Cenário 1 para o Cenário 2, pois neste último há mais produção local do que no Cenário 1. Desta forma, a carga 3 consome potência ativa em maior proporção do gerador 3, diminuindo o consumo dos outros geradores e, conseqüentemente, diminuindo o uso do sistema de transmissão, como pode ser constatado na Tabela 6.21 e Tabela 6.22. Contudo, os métodos *PS* e Abdelkader modificado fornecem alocação nula para a carga 3, pois nesta barra há mais geração do que carga.

Na mudança do Cenário 2 para o Cenário 3, onde a potência ativa do gerador 3 aumenta de 155 MW para 237,42 MW, as perdas totais também aumentam consideravelmente. Assim, no Cenário 3 a responsabilidade do gerador 3 nas perdas do sistema é maior do que nos Cenários 1 e 2, visto que a produção de potência ativa do gerador 3 é maior e as perdas do sistema também são maiores. Isto pode ser constatado em todos os métodos de alocação.

Nesta alteração do Cenário 2 para o Cenário 3, observa-se que as perdas alocadas para a carga 3 aumentaram para os métodos do Selo e Z<sup>Barra</sup>. devido ao aumento das perdas totais. Para os métodos *PS* e Abdelkader modificado, as perdas alocadas à carga 3 são nulas, porque tanto no Cenário 2 como no Cenário 3 a geração na barra 3 é maior que a carga na mesma barra. Por outro lado, no método proposto as perdas alocadas à carga 3 diminuíram, porque as cargas e geradores são tratados independentemente. Assim, quando a potência ativa do gerador 3 aumenta, a carga 3 se alimenta em maior proporção do gerador 3 (que é uma geração local), diminuindo o consumo nos outros geradores e reduzindo a utilização das linhas bem como a responsabilidades nas perdas.

Analisando o comportamento da carga 1 nos diferentes cenários, observa-se que com o método do Selo as perdas diminuem do Cenário 1 para o Cenário 2, para logo aumentar no Cenário 3, seguindo o comportamento das perdas. Este comportamento decorre do método alocar as perdas proporcionalmente às potências de geração e carga. Por outro lado, com o método Z<sup>Barra</sup> as perdas diminuem do Cenário 1 para o Cenário 3, porque a diferença entre gerador e carga nessa barra é cada vez menor. Já os métodos *PS* e Abdelkader modificado apresentam alocação nula, pois nos três cenários a geração é maior que a carga. Por outro lado, no método proposto a alocação de perdas para a carga 1 aumenta do Cenário 1 até o Cenário 3. Inicialmente temse valores negativos no Cenário 1; no Cenário 2 sua participação é aumentada já apresentando valor positivo; no Cenário 3 a participação é bem maior, mostrando um comportamento diferenciado. Conforme dito anteriormente, este comportamento é atribuído ao fato de tratar independentemente os agentes de geração e carga.

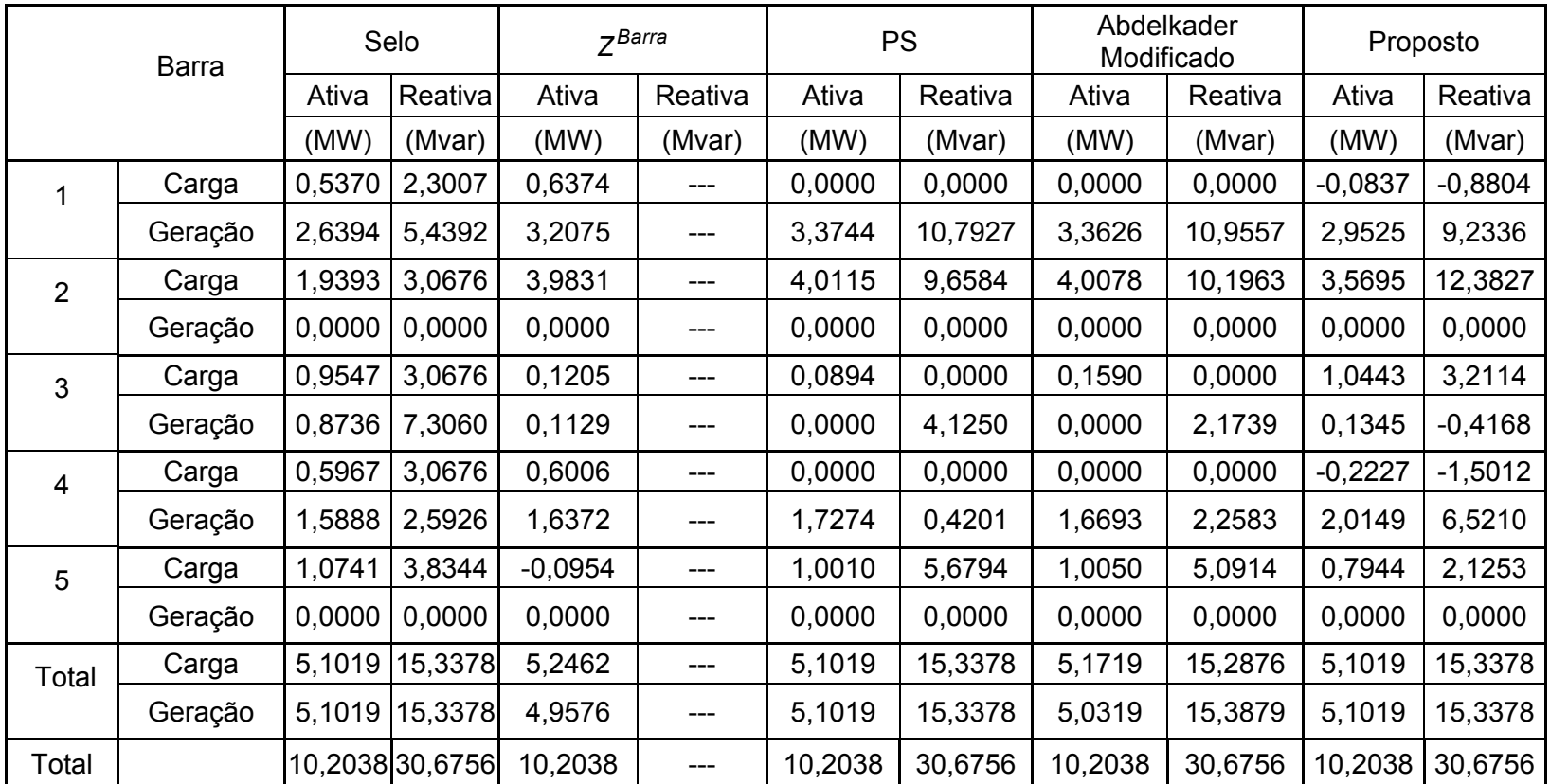

Tabela 6.21 – Alocação de Perdas para o Cenário 1: Potência Ativa Gerada na Barra 3 = 74,95 MW

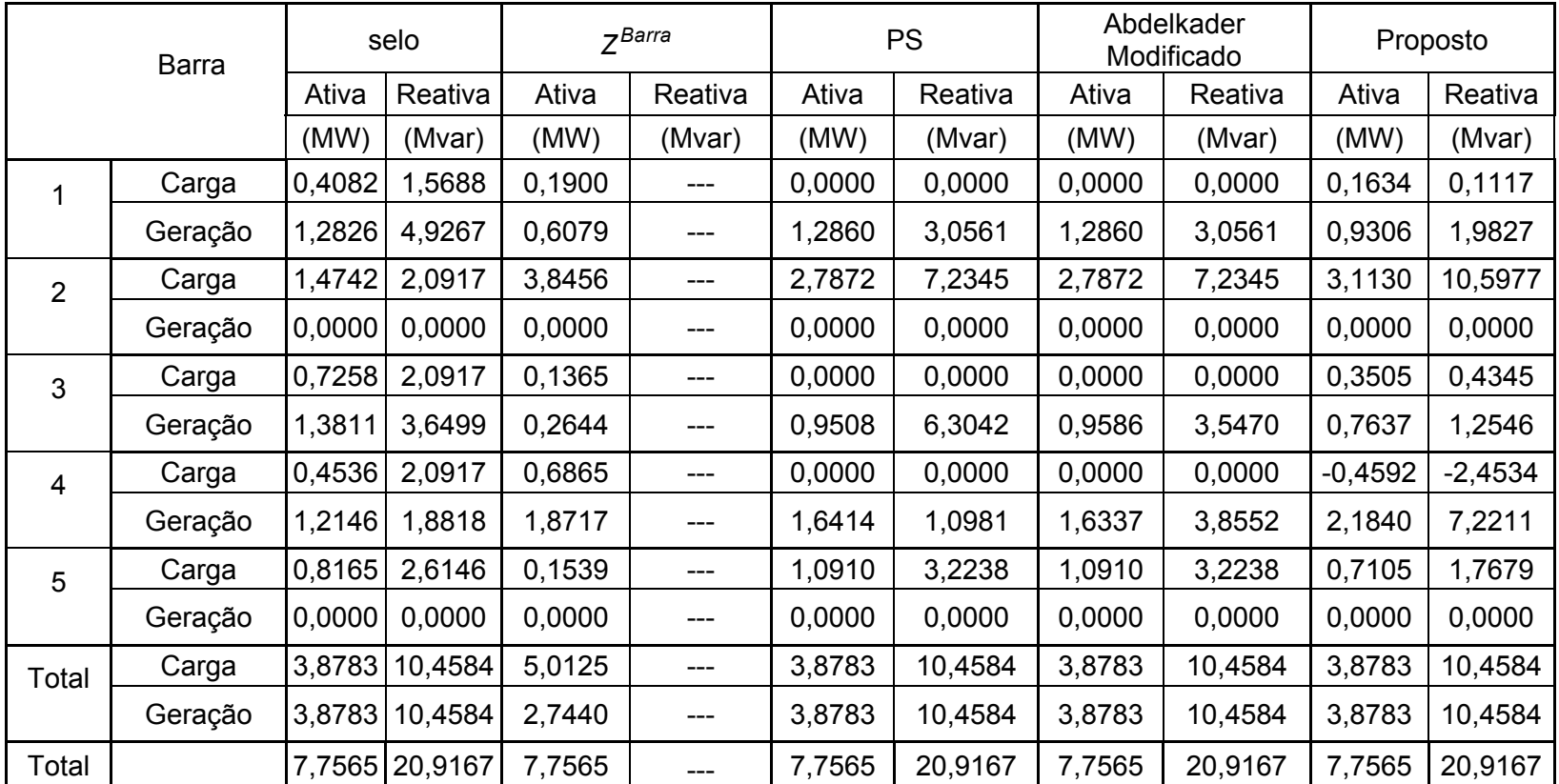

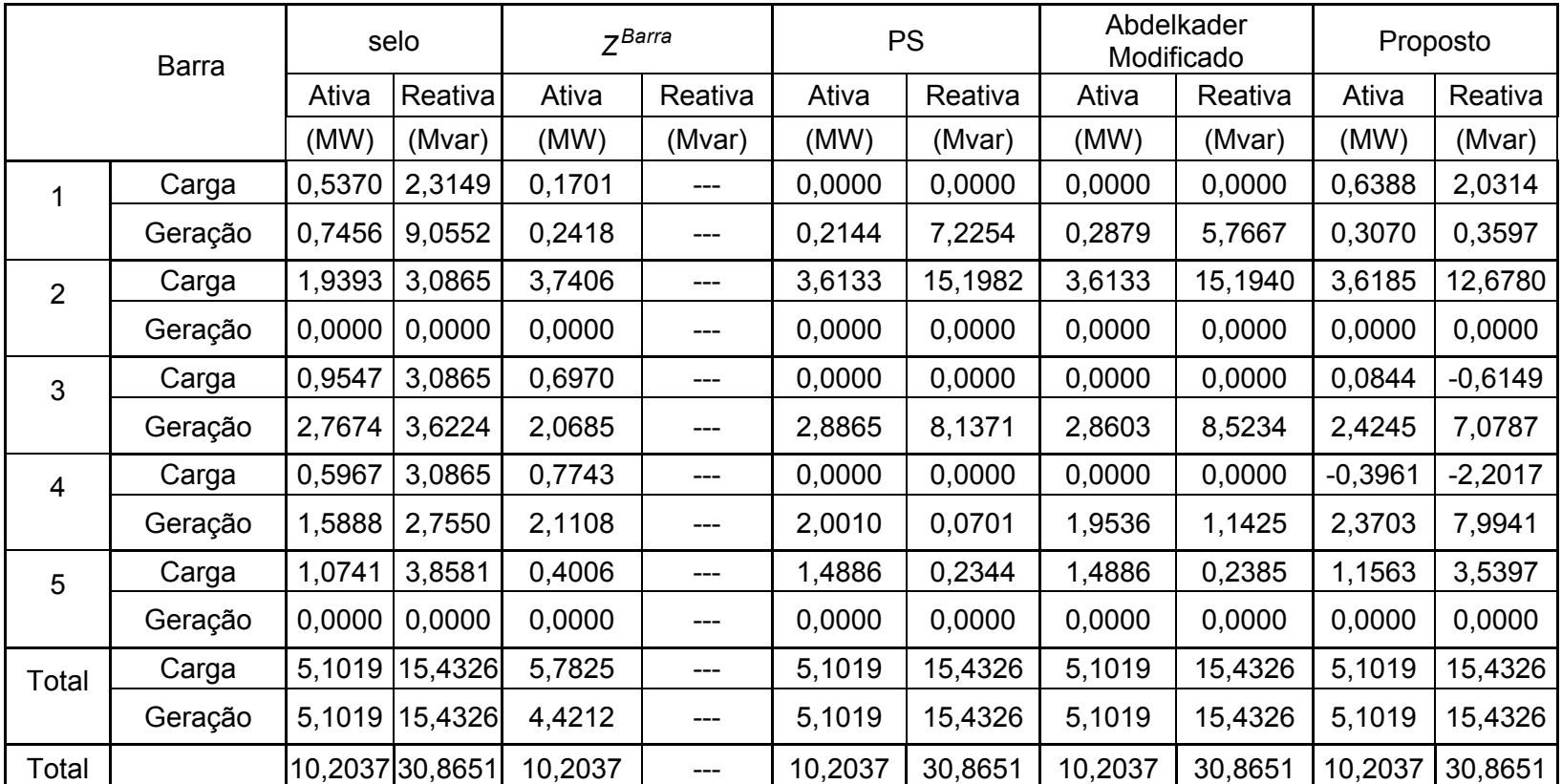

## **6.3.5 Alocação de Perdas no Sistema IEEE 30 Barras**

Nesta seção apresentam-se testes usando o sistema IEEE 30 barras, ilustrado na Figura 6.5. Este sistema tem 30 barras, 41 linhas, os dados das barras são apresentados na Tabela 6.24 e os dados de linhas na Tabela 6.25.

De acordo com o método proposto, tanto os geradores como as cargas têm participação nas perdas de todas as linhas, podendo ter valor positivo ou negativo. Dado o grande número de linhas, somente são apresentadas as participações dos geradores e cargas nas perdas totais do sistema, isto é, a soma das participações destes nas perdas de cada linha.

Na Tabela 6.26 apresenta-se a alocação de perdas complexas aos geradores e cargas para o sistema IEEE 30 barras. Nota-se que há, em uma mesma barra, alocações tanto para carga como para gerador. Isto ocorre porque no método considera-se gerador e carga como participantes independentes do jogo, o que é adequado. Por exemplo, na barra 2, há geração e carga, e suas participações nas perdas são (0,7074 MW / -0,1240 Mvar) e (0,2555 MW / -0,687 Mvar), respectivamente.

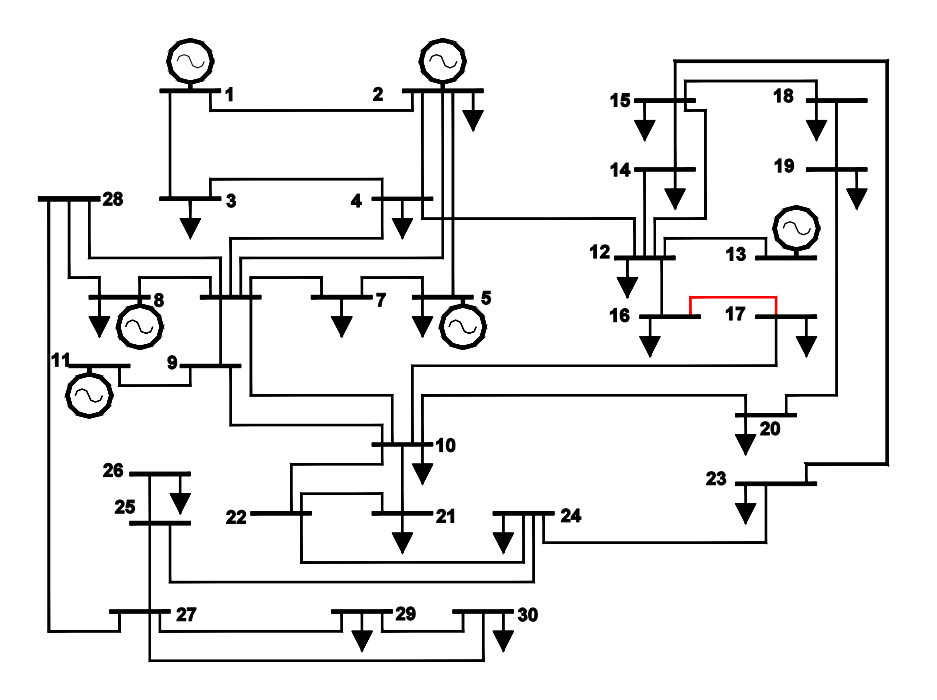

Figura 6.5 - Diagrama Unifilar do Sistema IEEE 30 Barras

| <b>Barra</b>            | Tensão       |              | Carga     |                | Geração        |             |                   |  |
|-------------------------|--------------|--------------|-----------|----------------|----------------|-------------|-------------------|--|
| $N^{\circ}$             | Mag,<br>(pu) | Ang<br>(rad) | P<br>(MW) | Q<br>(Mvar)    | P<br>(MW)      | Q<br>(Mvar) | Q Shunt<br>(Mvar) |  |
| 1                       | 1,06         | 0            | 0         | 0              | 261            | $-20,02$    | 0                 |  |
| $\overline{2}$          | 1,043        | $-5,49$      | 21,7      | 12,7           | 40             | 43,87       | 0                 |  |
| 3                       | 1,027        | $-8,06$      | 2,4       | 1,2            | 0              | 0           | 0                 |  |
| $\overline{\mathbf{4}}$ | 1,019        | $-9,73$      | 7,6       | 1,6            | $\overline{0}$ | 0           | $\mathbf 0$       |  |
| 5                       | 1,01         | $-14,36$     | 94,2      | 19             | 0              | 35,06       | 0                 |  |
| 6                       | 1,014        | $-11,41$     | 0         | 0              | $\overline{0}$ | 0           | 0                 |  |
| 7                       | 1,004        | $-13,15$     | 22,8      | 10,9           | 0              | 0           | 0                 |  |
| 8                       | 1,01         | $-12,1$      | 30        | 30             | 0              | 27,01       | 0                 |  |
| 9                       | 1,036        | $-14,68$     | 0         | 0              | 0              | 0           | 0                 |  |
| 10                      | 1,026        | $-16,39$     | 5,8       | $\overline{2}$ | 0              | 0           | 19,98             |  |
| 11                      | 1,082        | $-14,68$     | 0         | 0              | 0              | 23,73       | 0                 |  |
| 12                      | 1,034        | $-15,7$      | 11,2      | 7,5            | 0              | 0           | 0                 |  |
| 13                      | 1,071        | $-15,7$      | 0         | $\overline{0}$ | 0              | 28,21       | 0                 |  |
| 14                      | 1,019        | $-16,62$     | 6,2       | 1,6            | 0              | 0           | 0                 |  |
| 15                      | 1,015        | $-16,7$      | 8,2       | 2,5            | 0              | 0           | 0                 |  |
| 16                      | 1,023        | $-16,28$     | 3,5       | 1,8            | 0              | 0           | 0                 |  |
| 17                      | 1,019        | $-16,57$     | 9         | 5,8            | $\overline{0}$ | 0           | $\mathbf 0$       |  |
| 18                      | 1,006        | $-17,31$     | 3,2       | 0,9            | 0              | 0           | 0                 |  |
| 19                      | 1,004        | $-17,48$     | 9,5       | 3,4            | 0              | 0           | $\mathbf 0$       |  |
| 20                      | 1,009        | $-17,27$     | 2,2       | 0,7            | 0              | 0           | 0                 |  |

Tabela 6.24 – Dados das Barras do Sistema IEEE 30 barras

| 21 | 1,012        | $-16,85$ | 17,5  | 11,2  | 0           | 0      | 0        |
|----|--------------|----------|-------|-------|-------------|--------|----------|
| 22 | 1,013        | $-16,83$ | 0     | 0     | 0           | 0      | 0        |
| 23 | 1,004        | $-17,07$ | 3,2   | 1,6   | 0           | 0      | 0        |
| 24 | 0,999        | $-17,2$  | 8,7   | 6,7   | 0           | 0      | 4,29     |
| 25 | 0,991        | $-16,68$ | 0     | 0     | 0           | 0      | 0        |
| 26 | 0,973        | $-17,12$ | 3,5   | 2,3   | 0           | 0      | 0        |
| 27 | 0,996        | $-16,08$ | 0     | 0     | $\mathbf 0$ | 0      | $\Omega$ |
| 28 | 1,01         | $-12,02$ | 0     | 0     | 0           | 0      | 0        |
| 29 | 0,975        | $-17,38$ | 2,4   | 0,9   | 0           | 0      | $\Omega$ |
| 30 | 0,963        | $-18,32$ | 10,6  | 1,9   | $\mathbf 0$ | 0      | $\Omega$ |
|    | <b>TOTAL</b> |          | 283,4 | 126,2 | 301         | 137,86 | 24,27    |

Tabela 6.25 – Dados dos Fluxos das Linhas do Sistema IEEE 30 barras

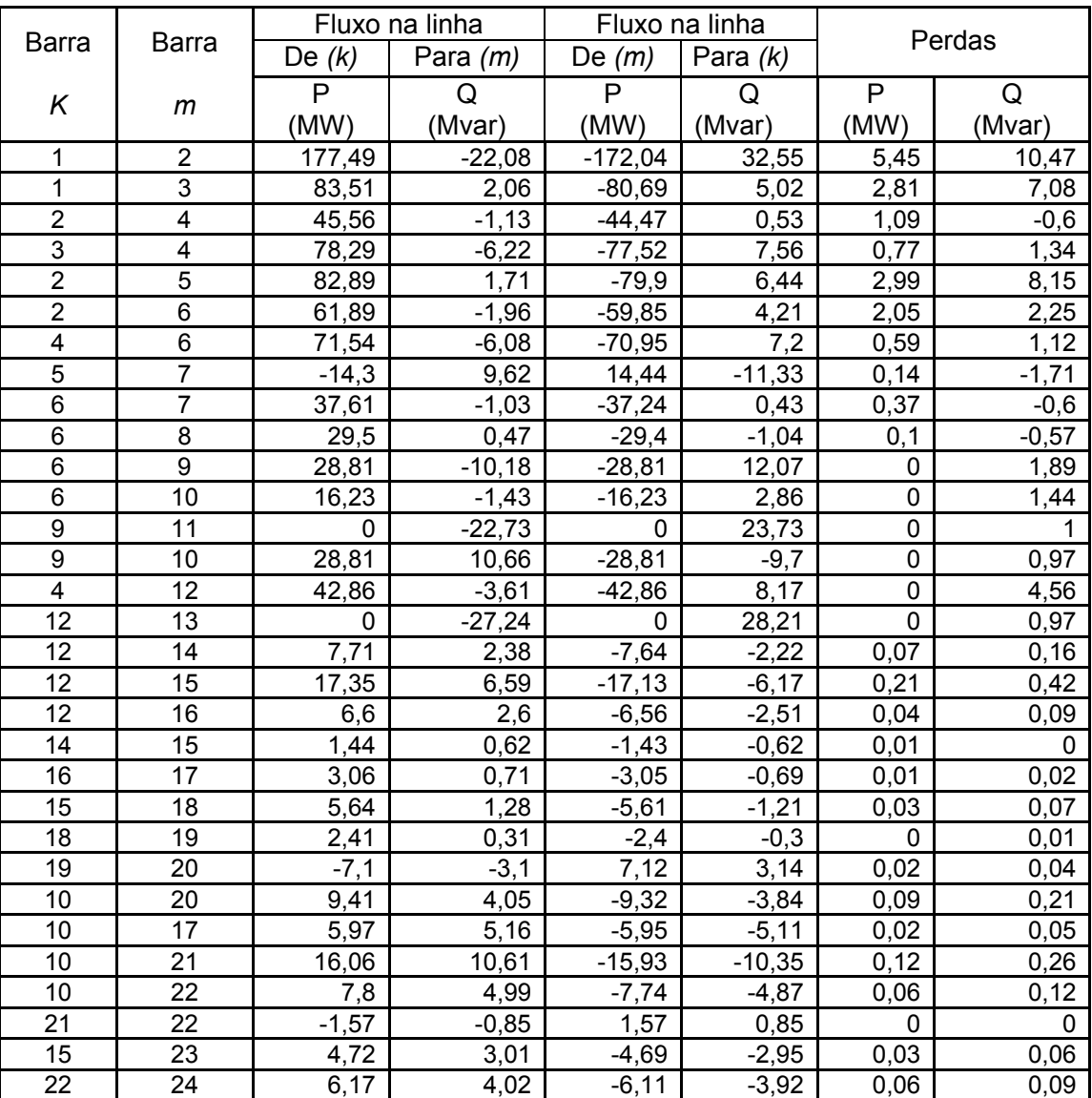

![](_page_33_Picture_112.jpeg)

Observa-se também que a soma das perdas ativas e reativas alocadas aos agentes é exatamente igual às perdas totais do sistema. Além disso, a alocação obtida é consistente com a posição elétrica dos agentes na rede e com o nível de geração / carga dos mesmos.

Na Tabela 6.26 observa-se que os geradores 1 e 2 são os únicos que injetam potência ativa, enquanto que os geradores 5, 8, 11 e 13 atuam como compensadores de potência reativa. Nota-se que as alocações refletem as ordens de grandeza das injeções, dado que praticamente todas as perdas ativas do sistema são atribuídas aos geradores 1 e 2, enquanto os outros geradores têm pouca participação nas perdas ativas (pequenas e de valores negativos). Neste caso, pode-se afirmar que os compensadores de potência reativa ajudam a diminuir as perdas ativas, devido ao valor negativo de suas participações. Conseqüentemente, pode-se concluir que existe uma relação entre potência reativa e perdas ativas. Portanto, a alocação de perdas não pode ser tratada de forma desacoplada.

Na Tabela 6.26 observa-se que a barra de carga 30 tem uma participação considerável nas perdas ativas e reativas do sistema, embora sua carga seja pequena em relação às outras barras. Isso ocorre porque a barra 30 encontra-se longe dos geradores. O resultado reflete o fato que o método é baseado nas leis de circuito, nas quais o conceito de distância elétrica está implícito. Pode-se observar que a influência é maior na alocação de perdas reativas a essa barra. Isto pode ser interpretado como deficiência no suporte de potência reativa nessa área do sistema (ver Figura 6.5).

A influência das fontes de potência ativa e reativa nas perdas ativas e reativas é também ilustrada através da análise comparativa entre as barras de carga 15 e 23. A barra 15 tem carga reativa de 2,5 Mvar e as perdas reativas alocadas a ela correspondem a 0,683 Mvar, enquanto a barra 23, com uma carga reativa de 2,6 Mvar, tem uma participação menor nas perdas reativas: 0,362 Mvar. Isto ocorre porque as perdas de potência reativa são o resultado conjunto da presença de carga ativa e reativa. A carga ativa da barra 15 é 8,2 MW, enquanto da barra 23 é somente 3,2 MW.

Na Tabela 6.26 são observadas alocações negativas de perdas reativas decorrentes de contribuições de potência reativa ao sistema, isto é, da injeção de potência reativa na rede por essas barras. Analogamente, as alocações positivas de perdas de potência reativa indicam que estas barras contribuem com consumo de potência reativa.

| <b>Barras</b> |    | Ativas    | Reativas  |        | <b>Barras</b>  |        | Reativas |       |
|---------------|----|-----------|-----------|--------|----------------|--------|----------|-------|
|               |    | (MW)      | (Mvar)    |        |                | (MW)   | (Mvar)   |       |
|               | 1  | 8.0751    | 17.7765   |        | $\overline{2}$ | 0.2555 | $-0,687$ |       |
|               | 2  | 0.7074    | $-0.124$  |        |                | 3      | 0.0425   | 0,020 |
|               | 5  | 0.0412    | $-0.2763$ |        | 4              | 0.1518 | 0,196    |       |
|               | 8  | $-0.0122$ | $-0.4487$ |        | 5              | 2.9458 | 2,333    |       |
|               | 11 | $-0.005$  | 0.5423    |        | 7              | 0.7451 | 1,212    |       |
|               | 13 | $-0.0087$ | 0.4927    |        | 8              | 1.0916 | 1,323    |       |
|               |    |           |           |        | 10             | 0.1614 | 0,465    |       |
|               |    |           |           |        | 12             | 0.3056 | 0,820    |       |
|               |    |           |           | 14     | 0.1746         | 0,488  |          |       |
| Geradores     |    |           |           | Cargas | 15             | 0.2482 | 0,683    |       |
|               |    |           |           |        | 16             | 0.1033 | 0,287    |       |
|               |    |           |           |        | 17             | 0.2917 | 0,839    |       |
|               |    |           |           |        | 18             | 0.1067 | 0,368    |       |
|               |    |           |           | 19     | 0.3329         | 1,049  |          |       |
|               |    |           |           | 20     | 0.073          | 0,205  |          |       |
|               |    |           |           |        | 21             | 0.6089 | 1,999    |       |
|               |    |           |           |        | 23             | 0.1147 | 0,362    |       |
|               |    |           |           |        | 24             | 0.3548 | 1,077    |       |
|               |    |           |           |        | 26             | 0.1585 | 0,509    |       |
|               |    |           |           |        | 29             | 0.0924 | 0,589    |       |
|               |    |           |           |        | 30             | 0.4379 | 4,202    |       |
| Total         |    | 8.79      | 17.962    | Total  |                | 8.79   | 17.962   |       |

Tabela 6.26 - Alocação de Perdas Complexas às Cargas e Geradores no Sistema IEEE 30 Barras

## **6.4 Conclusões**

Neste capítulo foram apresentadas as aplicações dos métodos propostos em sistemas- teste pequenos de 4 barras e 5 barras com a finalidade de facilitar o entendimento dos métodos, comentando, interpretando e discutindo os resultados obtidos. Adicionalmente, para o problema de alocação de perdas complexas é realizada uma aplicação para o sistema de 30 barras.

O método proposto de alocação de perdas complexas foi comparado com outros métodos em três cenários diferentes, sendo que em cada cenário são calculadas as participações dos agentes nas perdas do sistema com os diferentes métodos, analisando e interpretando os resultados obtidos.